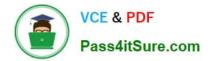

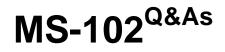

Microsoft 365 Certified: Enterprise Administrator Expert

# Pass Microsoft MS-102 Exam with 100% Guarantee

Free Download Real Questions & Answers **PDF** and **VCE** file from:

https://www.pass4itsure.com/ms-102.html

100% Passing Guarantee 100% Money Back Assurance

Following Questions and Answers are all new published by Microsoft Official Exam Center

Instant Download After Purchase

100% Money Back Guarantee

- 😳 365 Days Free Update
- 800,000+ Satisfied Customers

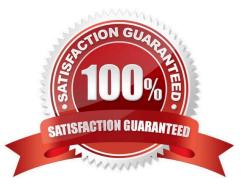

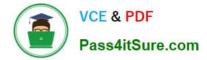

## **QUESTION 1**

Your network contains an on-premises Active Directory domain named contoso.com. The domain contains the objects shown in the following table.

| Name   | Configuration         |
|--------|-----------------------|
| Group1 | Global security group |
| User1  | Enabled user account  |
| User2  | Disabled user account |

You configure Azure AD Connect to sync contoso.com to Azure AD. Which objects will sync to Azure AD?

#### A. Group1 only

- B. User1 and User2 only
- C. Group1 and User1 only
- D. Group1, User1, and User2

#### Correct Answer: D

Disabled accounts Disabled accounts are synchronized as well to Azure AD. Disabled accounts are common to represent resources in Exchange, for example conference rooms. The exception is users with a linked mailbox; as previously mentioned, these will never provision an account to Azure AD.

The assumption is that if a disabled user account is found, then we won\\'t find another active account later and the object is provisioned to Azure AD with the userPrincipalName and sourceAnchor found. In case another active account will join to the same metaverse object, then its userPrincipalName and sourceAnchor will be used.

#### Reference:

https://learn.microsoft.com/en-us/azure/active-directory/hybrid/connect/concept-azure-ad- connect-sync-user-and-contacts

## **QUESTION 2**

Your company has an Azure AD tenant named contoso.com that includes the users shown in the following table.

| Name  | Usage location | Membership     |
|-------|----------------|----------------|
| User1 | United States  | Group1, Group2 |
| User2 | Not set        | Group2         |
| User3 | Not set        | Group1         |
| User4 | Canada         | Group1         |

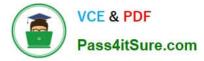

Group2isa member of Group1.

You assign an Office 365 Enterprise E3 license to Group1.

How many Office 365 E3 licenses are assigned?

| A. 1              |  |  |
|-------------------|--|--|
| B. 2              |  |  |
| C. 3              |  |  |
| D. 4              |  |  |
| Correct Answer: C |  |  |

## **QUESTION 3**

#### HOTSPOT

Your company has a Microsoft 365 subscription that uses an Azure AD tenant named contoso.com. The tenant contains the users shown in the following table.

| Name  | Role                 | Office 365 role group |
|-------|----------------------|-----------------------|
| User1 | None                 | Compliance Data       |
|       |                      | Administrator         |
| User2 | Global Administrator | None                  |

You create a retention label named Label 1 that has the following configurations:

Retains content for five years

Automatically deletes all content that is older than five years

You turn on Auto labeling for Label1 by using a policy named Policy1. Policy1 has the following configurations:

Applies to content that contains the word Merger

Specifies the OneDrive accounts and SharePoint sites locations

You run the following command.

Set-RetentionConpliancePolicy Policy1 -RestrictiveRetention Strue -Force

For each of the following statements, select Yes if the statement is true. Otherwise, select No.

NOTE: Each correct selection is worth one point.

Hot Area:

| Statements                                             | Yes | No |
|--------------------------------------------------------|-----|----|
| User1 can add Exchange email as a location to Policy1. | 0   | 0  |
| User2 can remove SharePoint sites from Policy1.        | 0   | 0  |
| User2 can add the word Acquisition to Policy1.         | 0   | 0  |

Correct Answer:

| Statements                                             | Yes | No |
|--------------------------------------------------------|-----|----|
| User1 can add Exchange email as a location to Policy1. | 0   | 0  |
| User2 can remove SharePoint sites from Policy1.        | 0   | 0  |
| User2 can add the word Acquisition to Policy1.         | 0   | 0  |

# **QUESTION 4**

Your network contains an Active Directory domain.

You deploy an Azure AD tenant.

Another administrator configures the domain to synchronize to Azure AD.

You discover that 10 user accounts in an organizational unit (OU) are NOT synchronized to Azure AD. All the other user accounts synchronized successfully.

You review Azure AD Connect Health and discover that all the user account synchronizations completed successfully.

You need to ensure that the 10 user accounts are synchronized to Azure AD.

Solution: You run idfix.exe and export the 10 user accounts.

Does this meet the goal?

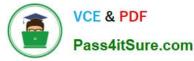

A. Yes

B. No

Correct Answer: B

The question states that "all the user account synchronizations completed successfully". If there were problems with the 10 accounts that needed fixing with idfix.exe, there would have been synchronization errors in Azure AD Connect Health.

It is likely that the 10 user accounts are being excluded from the synchronization cycle by a filtering rule.

Reference:

https://docs.microsoft.com/en-us/azure/active-directory/hybrid/how-to-connect-sync- configure-filtering

## **QUESTION 5**

You have a Microsoft 365 subscription that contains a user named User1.

User1 requires admin access to perform the following tasks:

Manage Microsoft Exchange Online settings.

Create Microsoft 365 groups.

You need to ensure that User1 only has admin access for eight hours and requires approval before the role assignment takes place.

What should you use?

- A. zure AD Identity Protection
- B. Microsoft Entra Verified ID
- C. Conditional Access
- D. Azure AD Privileged Identity Management (PJM)

Correct Answer: D

Privileged Identity Management provides time-based and approval-based role activation to mitigate the risks of excessive, unnecessary, or misused access permissions on resources that you care about. Here are some of the key features of Privileged Identity Management:

Provide just-in-time privileged access to Azure AD and Azure resources Assign time-bound access to resources using start and end dates Require approval to activate privileged roles Enforce multi-factor authentication to activate any role Use justification to understand why users activate Get notifications when privileged roles are activated Conduct access reviews to ensure users still need roles Download audit history for internal or external audit Prevents removal of the last active Global Administrator and Privileged Role Administrator role assignments.

#### Reference:

https://docs.microsoft.com/en-us/azure/active-directory/privileged-identity- management/pim-configure

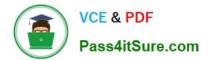

Latest MS-102 Dumps

MS-102 PDF Dumps

MS-102 Exam Questions